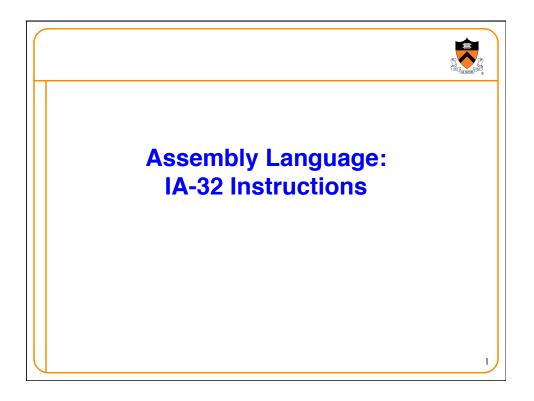

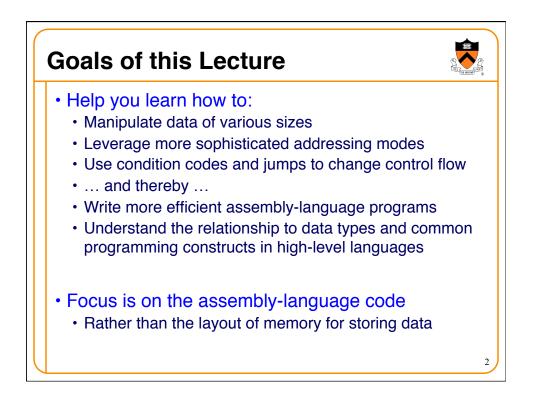

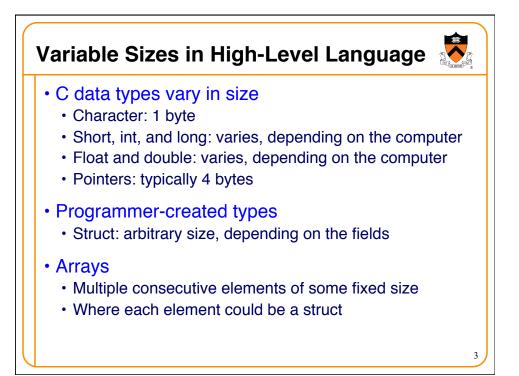

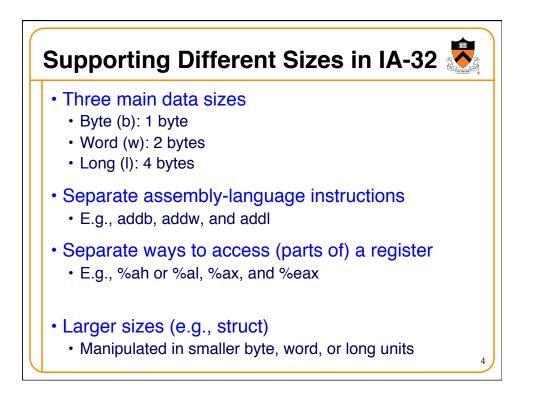

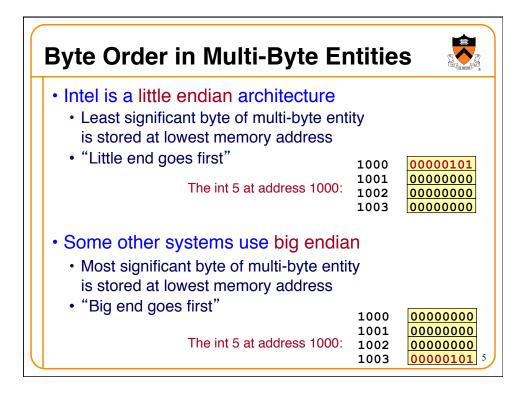

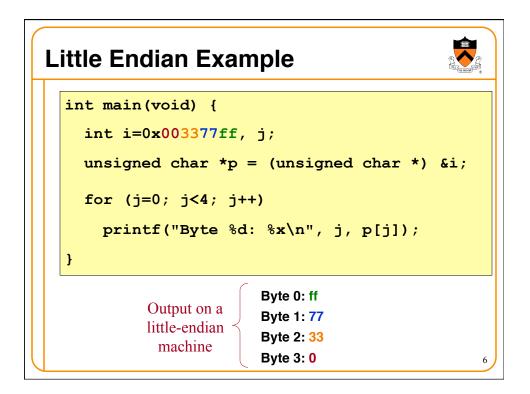

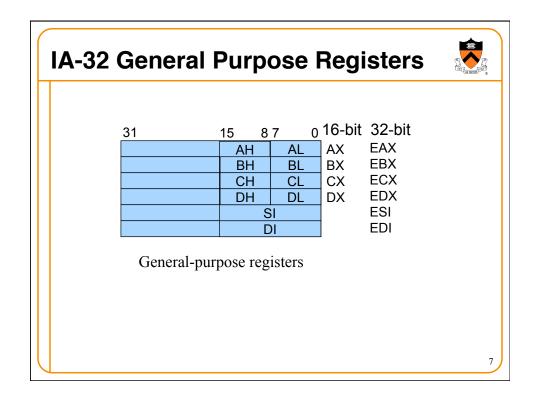

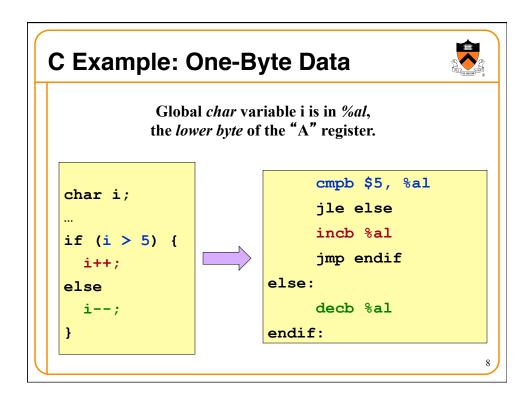

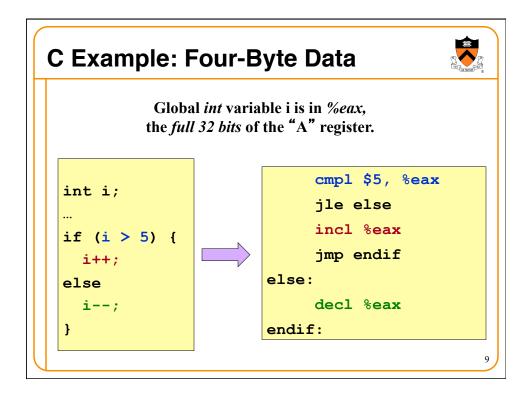

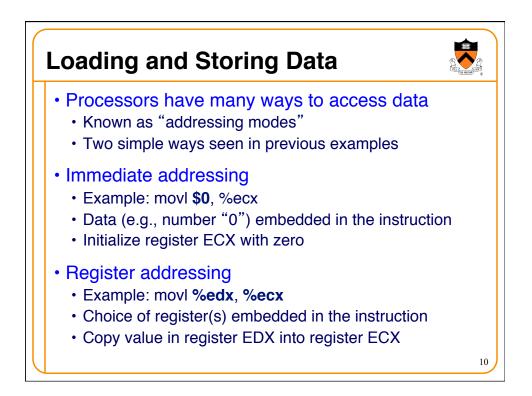

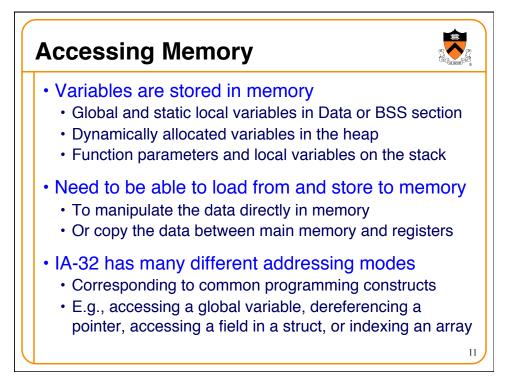

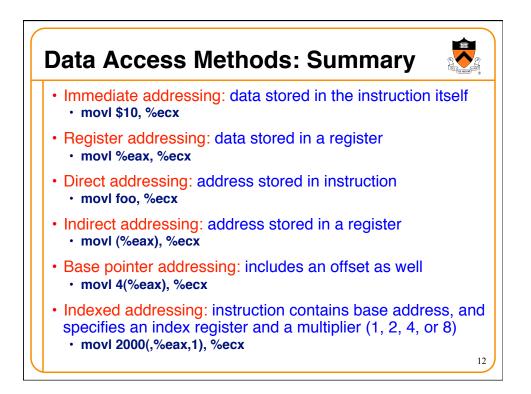

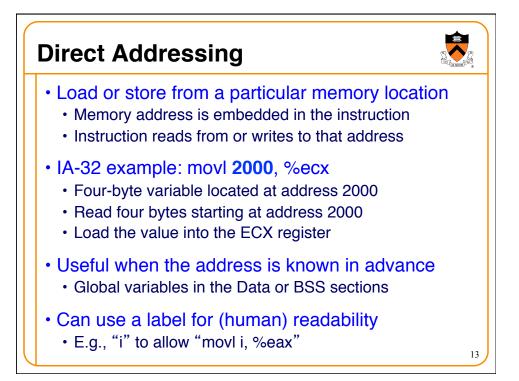

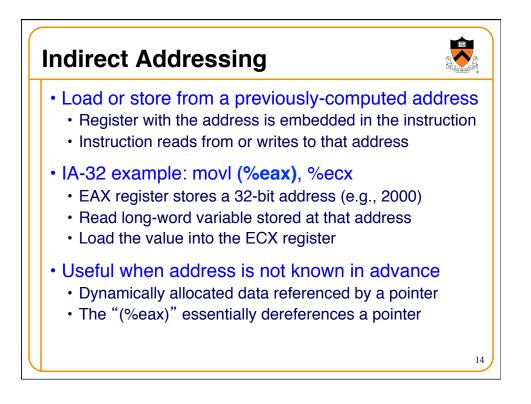

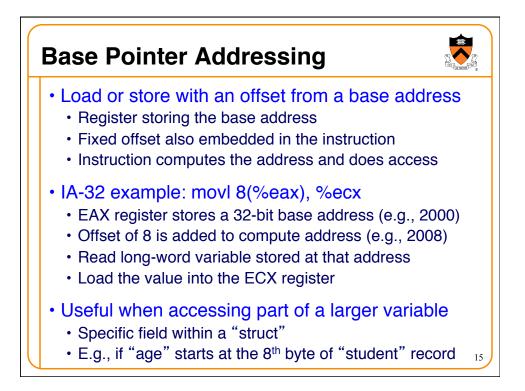

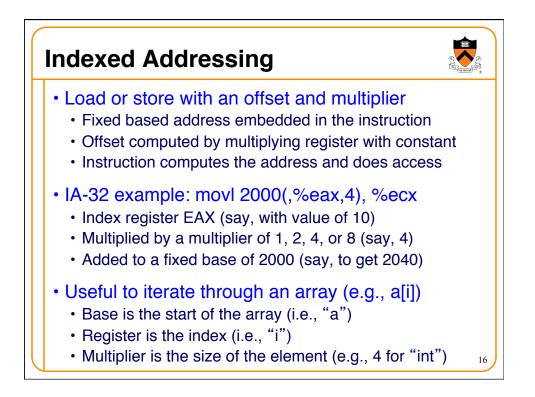

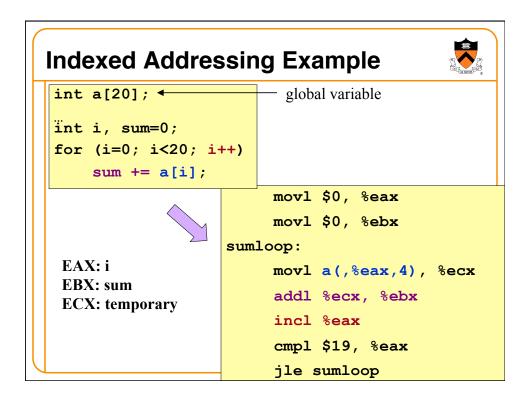

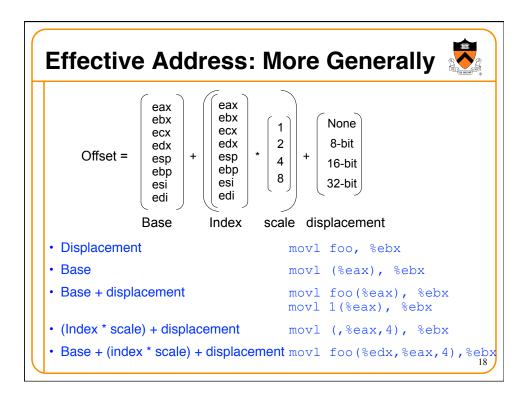

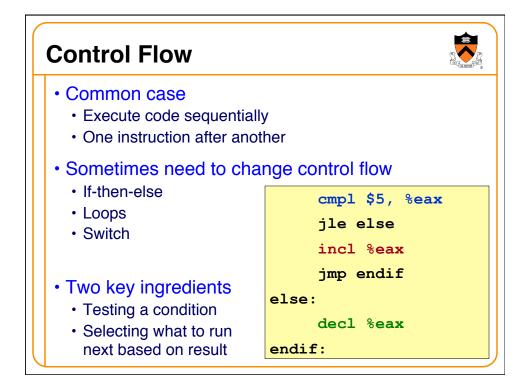

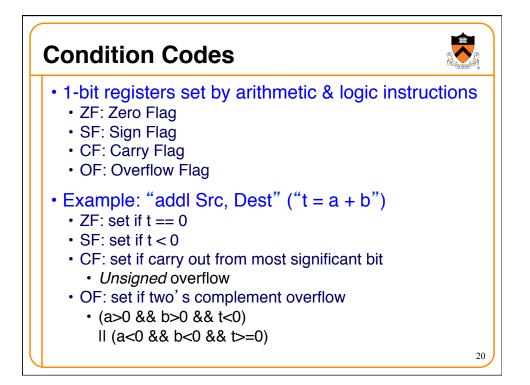

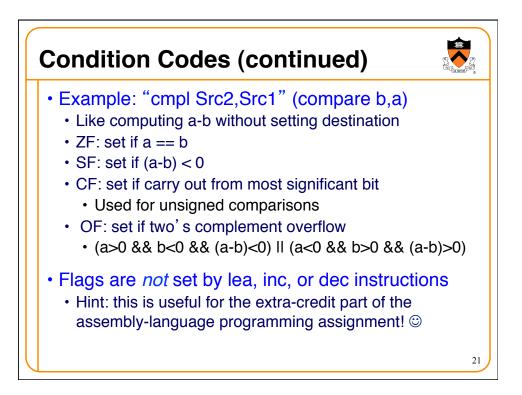

| Example Five-Bit Compa                                                                                                    | risons                        | Contraction of the second second seco |
|----------------------------------------------------------------------------------------------------|-------------------------------|----------------------------------------------------------------------------------------------------|
| <ul> <li>Comparison: cmp \$6, \$12</li> <li>Not zero: ZF=0 (diff is not 00000)</li> <li>Positive: SF=0 (first bit is 0)</li> <li>No carry: CF=0 (unsigned diff is correct)</li> <li>No overflow: OF=0 (signed diff is correct)</li> </ul>    | 01100<br>- <u>00110</u>       |                                                                                                    |
| <ul> <li>Comparison: cmp \$12, \$6</li> <li>Not zero: ZF=0 (diff is not 00000)</li> <li>Negative: SF=1 (first bit is 1)</li> <li>Carry: CF=1 (unsigned diff is wrong)</li> <li>No overflow: OF=0 (signed diff is correct)</li> </ul>         | 00110<br>- <u>01100</u><br>?? | → $\begin{array}{c} 00110 \\ +10100 \\ 11010 \end{array}$                                                                                                    |
| <ul> <li>Comparison: cmp \$-6, \$-12</li> <li>Not zero: ZF=0 (diff is not 00000)</li> <li>Negative: SF=1 (first bit is 1)</li> <li>Carry: CF=1 (unsigned diff of 20 and 28 is</li> <li>No overflow: OF=0 (signed diff is correct)</li> </ul> | •                             | $\begin{array}{c} 10100 \\ +00110 \\ 11010 \end{array}$                                                                                                    |

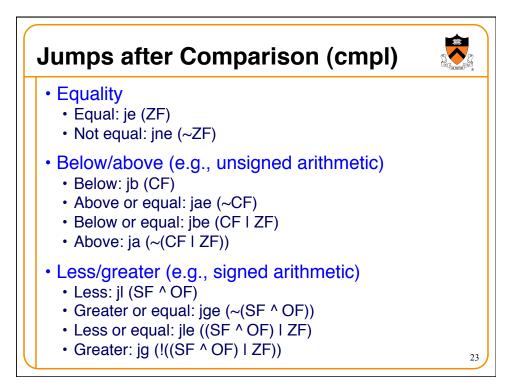

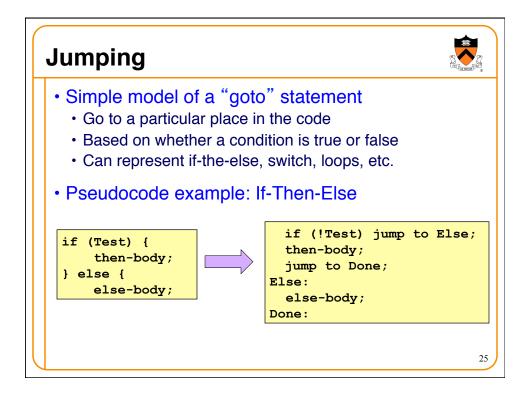

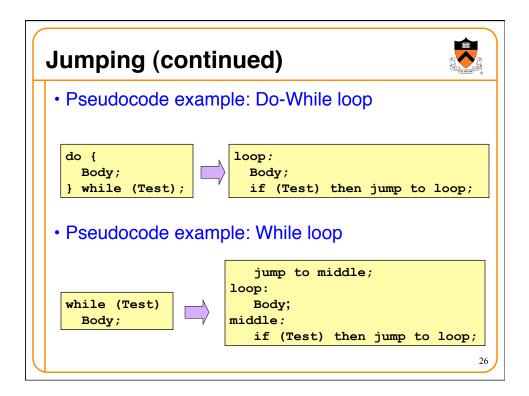

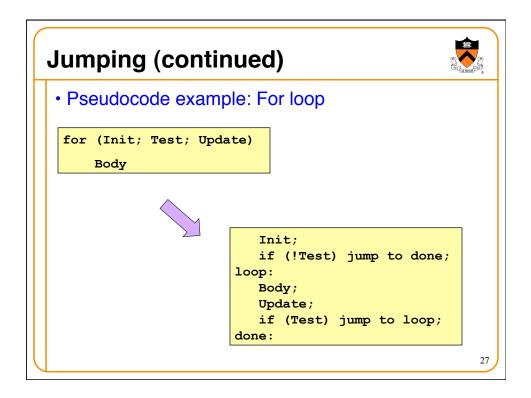

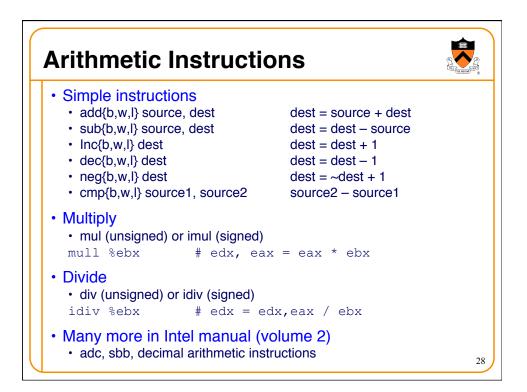

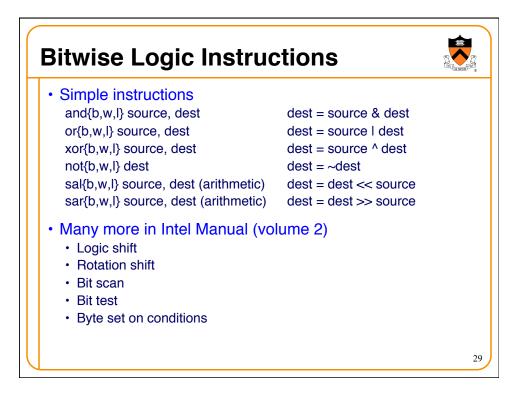

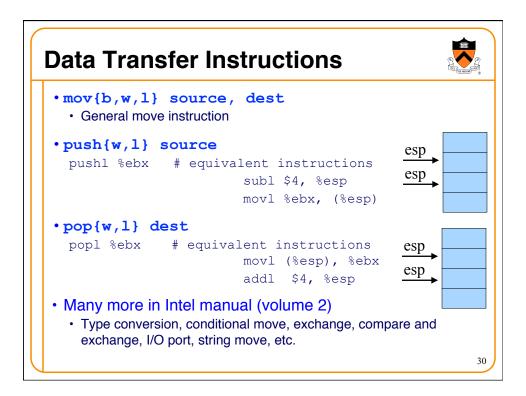

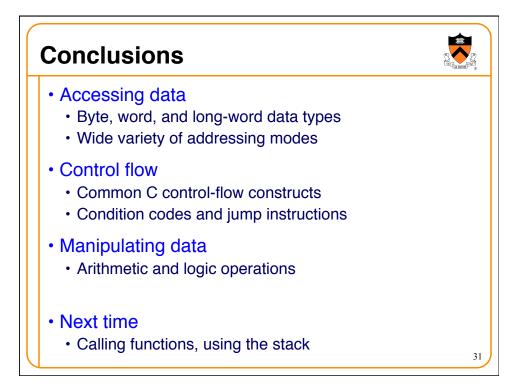